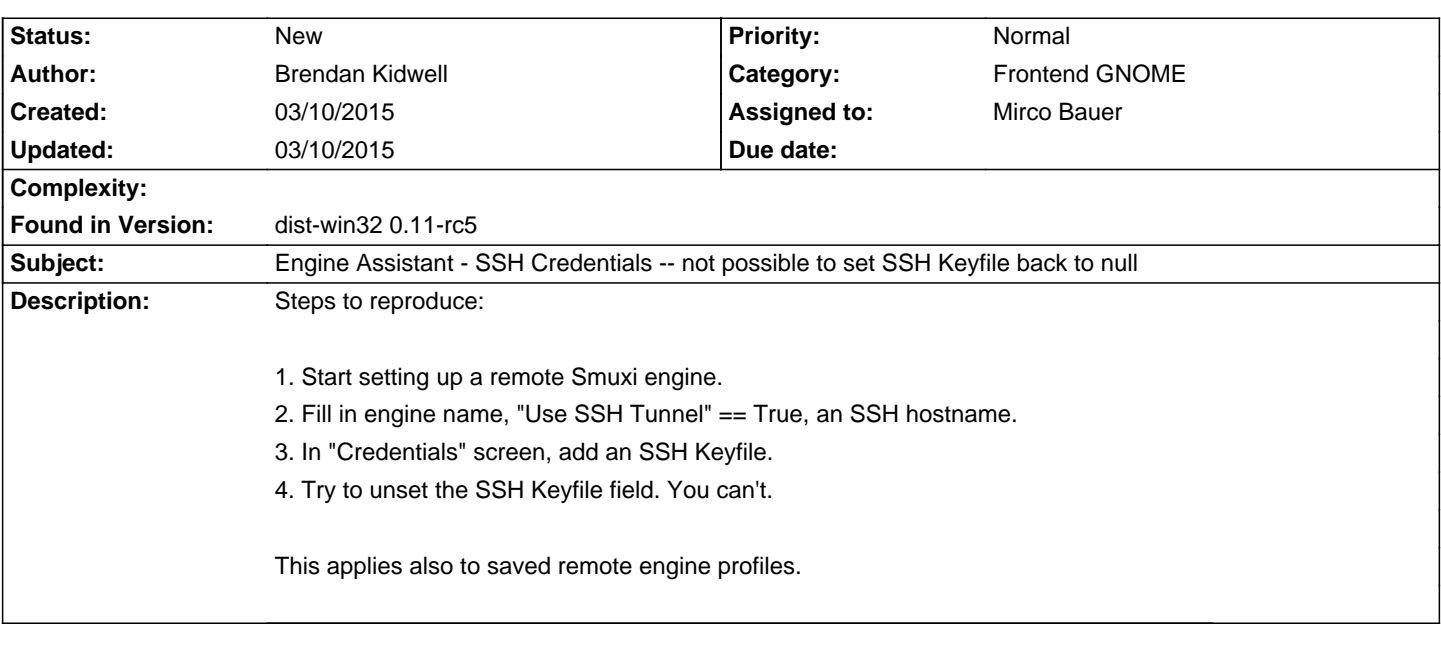

## **Smuxi - Bug # 1030: Engine Assistant - SSH Credentials -- not possible to set SSH Keyfile back to null**

**History**